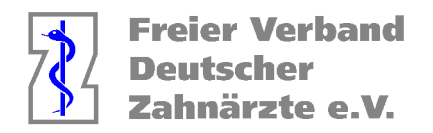

## **DENS OFFICE**

## **Fälle errechnen**

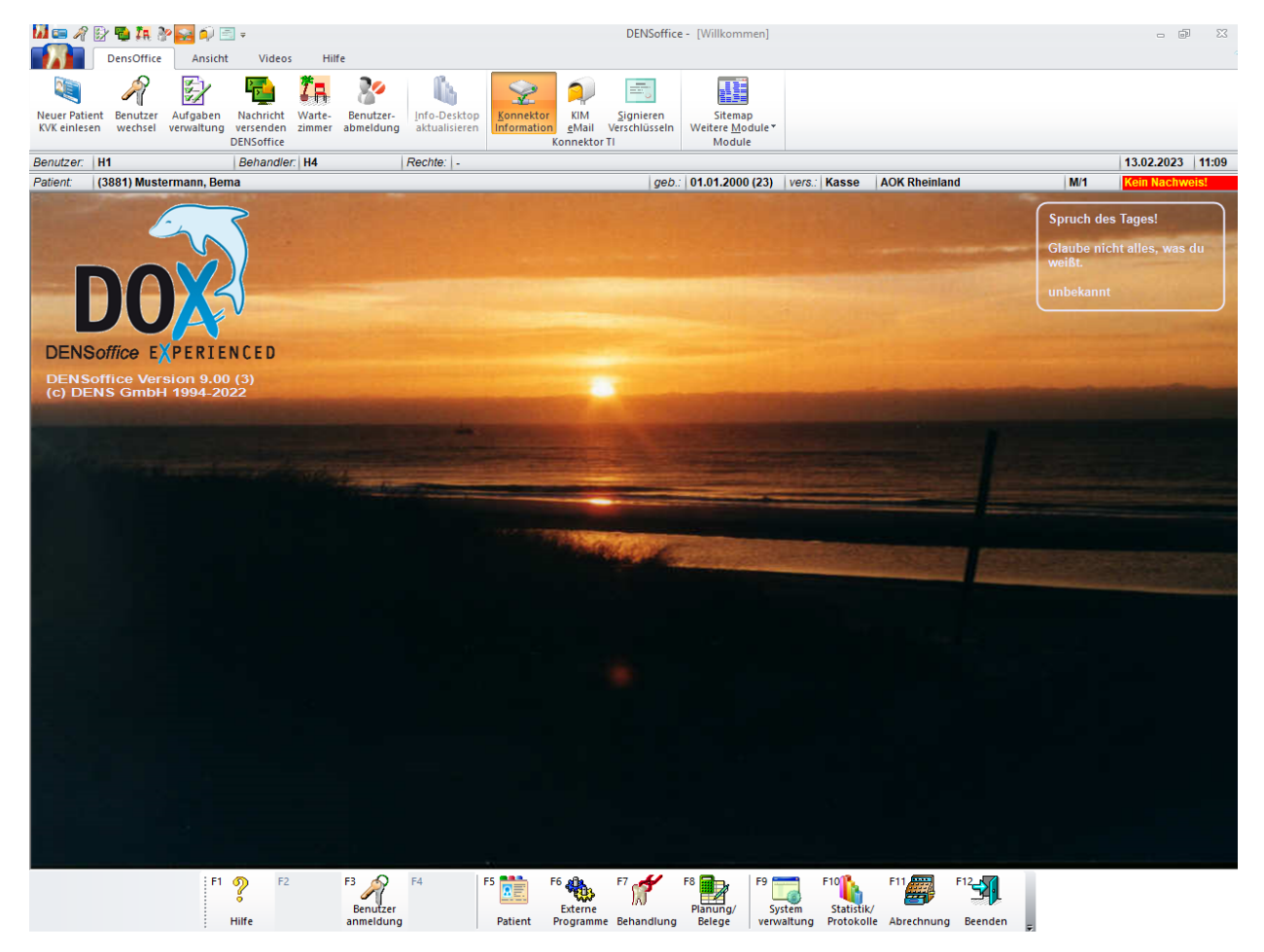

Bitte folgen Sie der unteren Menüleiste (F1-F12) um zur Leistungsstatistik zu gelangen.

Gehen Sie wie folgt vor:

- Klicken Sie auf F10 (Statistik/Protokolle), danach
- F5 (Leistungsauskunft)

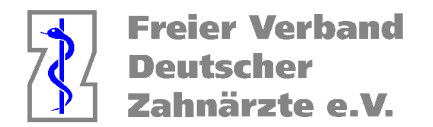

Danach öffnet sich ein neues Fenster.

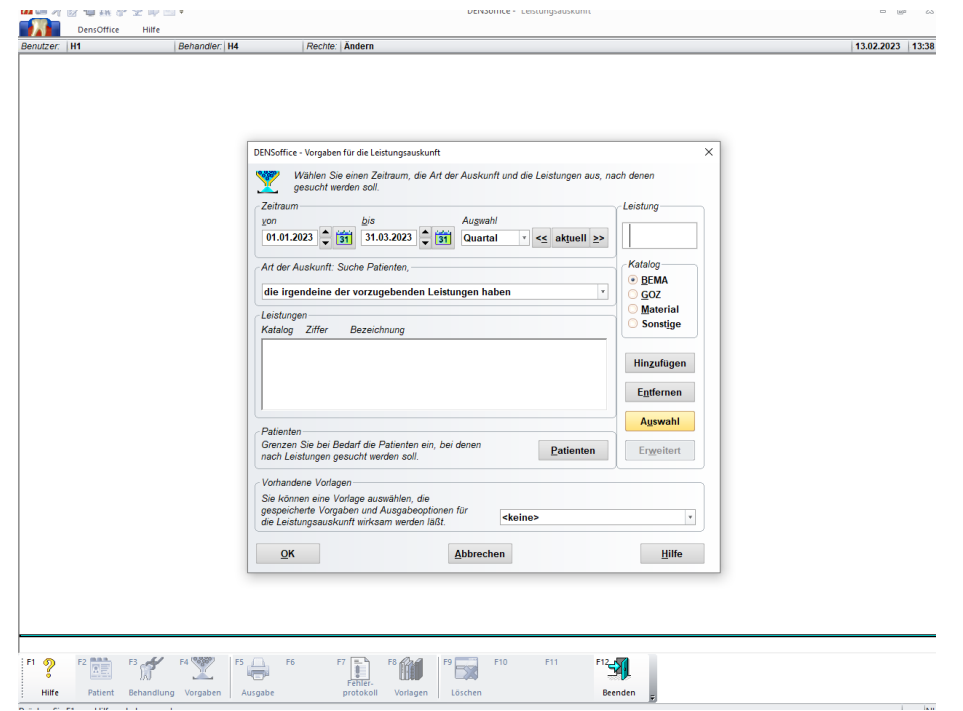

## $\rightarrow$  Bitte auf Auswahl gehen

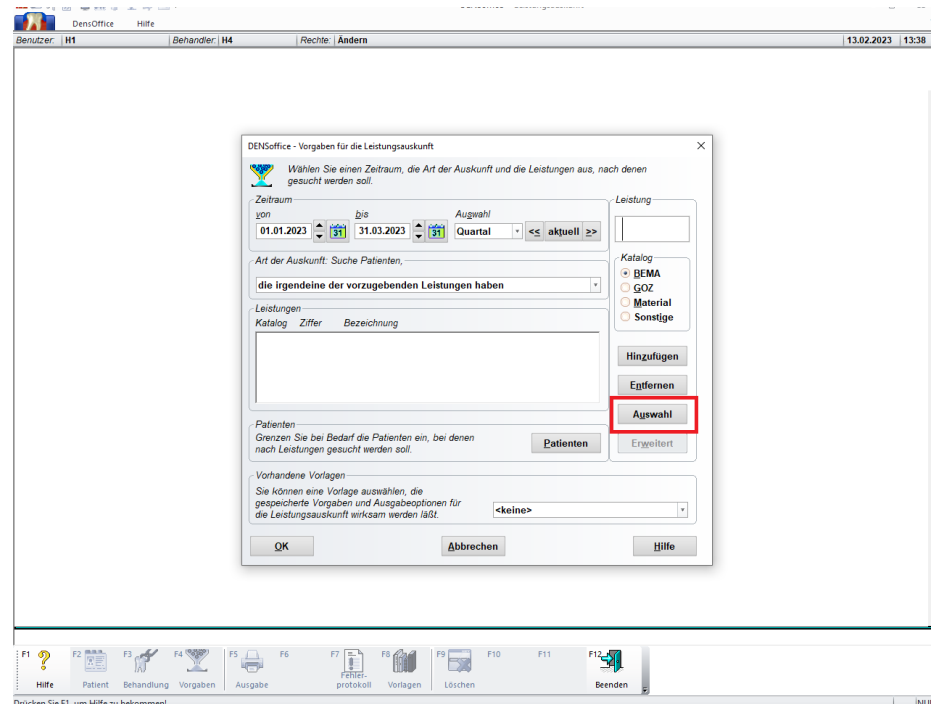

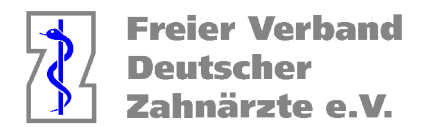

- 团组  $AB$  to  $B$  and  $B$  or  $B$  . DENSoffice - Leistungsauskunft DensOffice Hilfe  $13.02.2023$  13:39 Behandler: H4  $tzer.$  H1 Rechte: Ändern DENSoffice - Leistungsauswahl Bemakatalog  $\times$  $[See the behavior of the  
Eigenposition of  
Eigengraphed the Untersuching  
Kieferorthopadische Untersuching  
Kieferorthopadische Untersuching  
Zuschlag, Lleing, uüderhalb der Sprechstunde  
Ethelung der Parodontale Science  
Geomining von Zelimaeieri  
Geomining over Zelimaeieri  
Geomining over Rellemeieri  
Reparatur einer Prothese deine Abdruck  
Reparatur einer Prothese deine Meder  
Teiluntertitterung einer Prothese  
Teilunterfitterung einer Prothese  
Teilunterfitterung e. Proth, indir. Verf.  
Volist. Unterfitutierung e. Proth, indir. Verf.  
Volist. Unterifutierung e. Proth, indir. Verf.<$  $nicht$  aktiv  $\sim$ 2iffer<br>1 01 1 2 3 02 4 5 05<br>3 4 5 05 1100ai<br>1 1100ai<br>11 1100bi<br>12 1100di<br>17 1100di<br>17 1000ei<br>17 1000ei<br>17 1000ei<br>17 1000ei<br>1000 1100ei<br>1000ei Kürzel u 01k ohn zu 04<br>05 02 04 100ai 100bi 100c 100di 100di 100di 100di 100di 100di 100di 100di 100di 100di 100di 100di 101 Es ist ein Eintrag ausg **O Leistungskürzel (D)** and <sup>D</sup> and D Dicht aktive (\*) anzeigen - Sort  $\textcolor{green}\textcircled{\color{blue}}$  Leistungsziffer  $\fbox{\textit{Suchen nach Iext} in der Auswahlliste } \underbrace{\textit{Suche beginne} \textit{bej}}_{\text{Q system Eintrag}} \underbrace{\textit{Butgellen Eintrag}}_{\text{Battgellem Eintrag}} \underbrace{\textit{Suchen}}_{\text{Butg}}$ Abbrechen  $QK$ **Hilfe**  $\begin{picture}(100,10) \put(0,0){\line(1,0){10}} \put(15,0){\line(1,0){10}} \put(15,0){\line(1,0){10}} \put(15,0){\line(1,0){10}} \put(15,0){\line(1,0){10}} \put(15,0){\line(1,0){10}} \put(15,0){\line(1,0){10}} \put(15,0){\line(1,0){10}} \put(15,0){\line(1,0){10}} \put(15,0){\line(1,0){10}} \put(15,0){\line(1,0){10}} \put(15,0){\line($  $\mathbb{F}^1$   $\mathbb{R}$ PE BY HY  $\mathbb{F}^5$ F10  $F^{12}$ Beenden MA ME AT 127 THE RN OF DO HY OUT
- $\rightarrow$  Es öffnet sich ein neues Fenster mit dem Leistungskatalog.

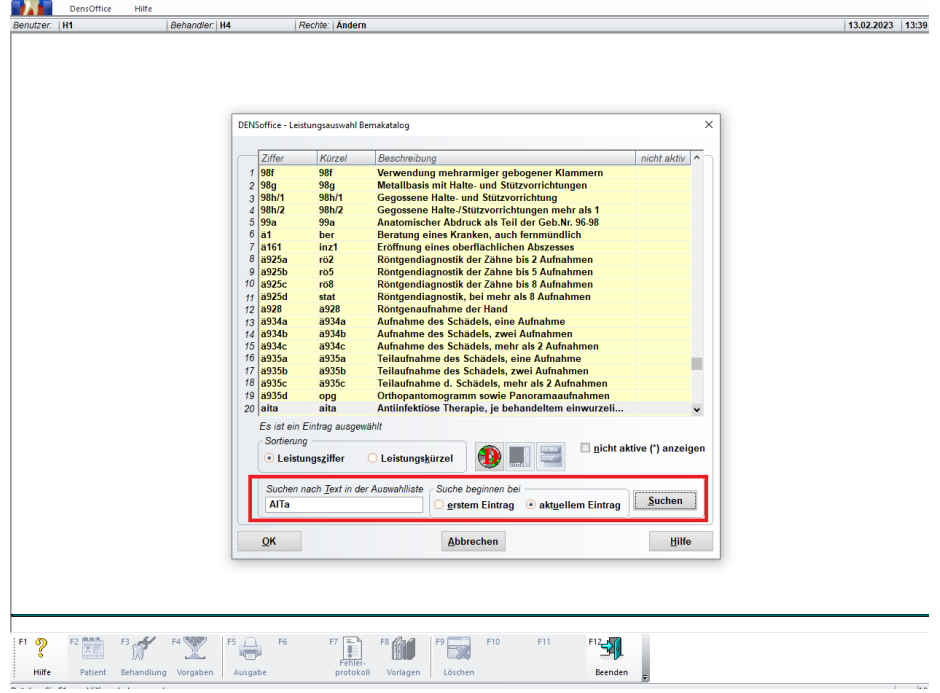

→ Leistung, wie z.B AITa in das Suchfeld eingeben und auf Suchen klicken.

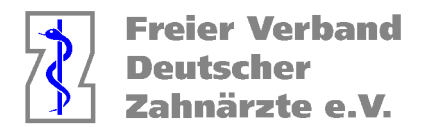

 $\rightarrow$  Danach öffnet sich ein neues Fenster.

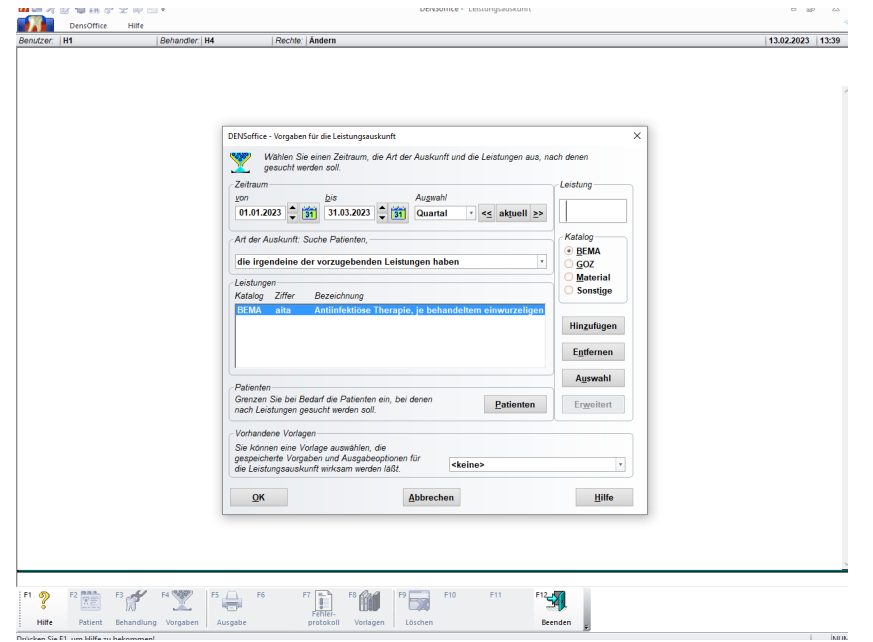

→ Leistung auswählen und ok klicken. Daraufhin wird eine Liste angezeigt mit Patientennamen und Anzahl der Leistungen.

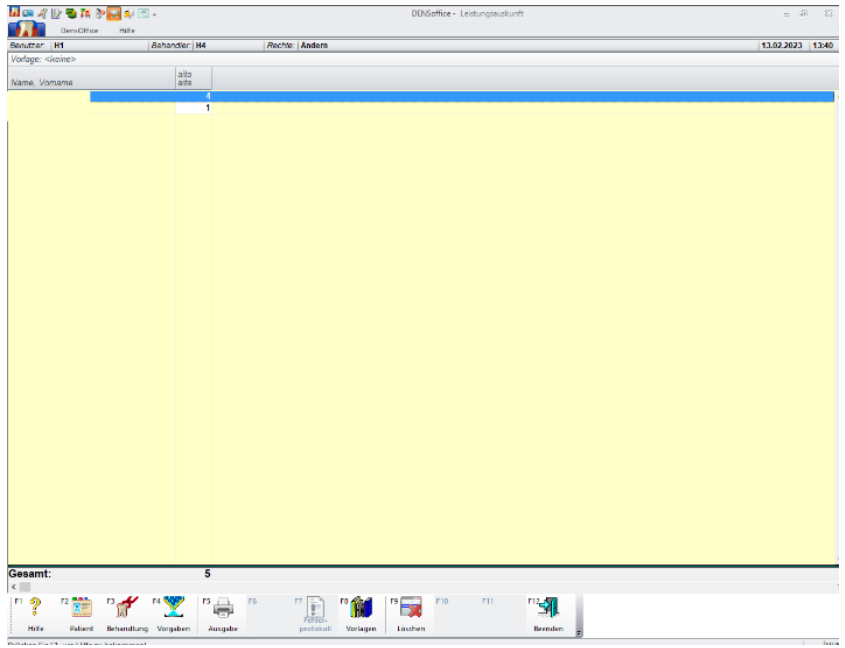

- → WICHTIG: Bei AIT und UPT muss darauf geachtet werden, dass der Patient nur einmal angerechnet wird, wenn er z.B. bei UPTa und UPTb jeweils einmal auftaucht.
- **→** Beispiel: Herr Mustermann kommt zur AITa und UPTa im selben Quartal, dann würde er in der Liste öfters auftauchen, aber er wird nur 1x gezählt.

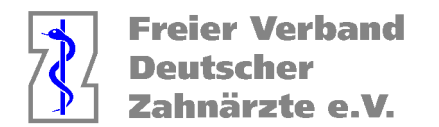

Die ermittelten Werte, werden auf der Seite von der KZV in den HVM Rechner eingetragen.

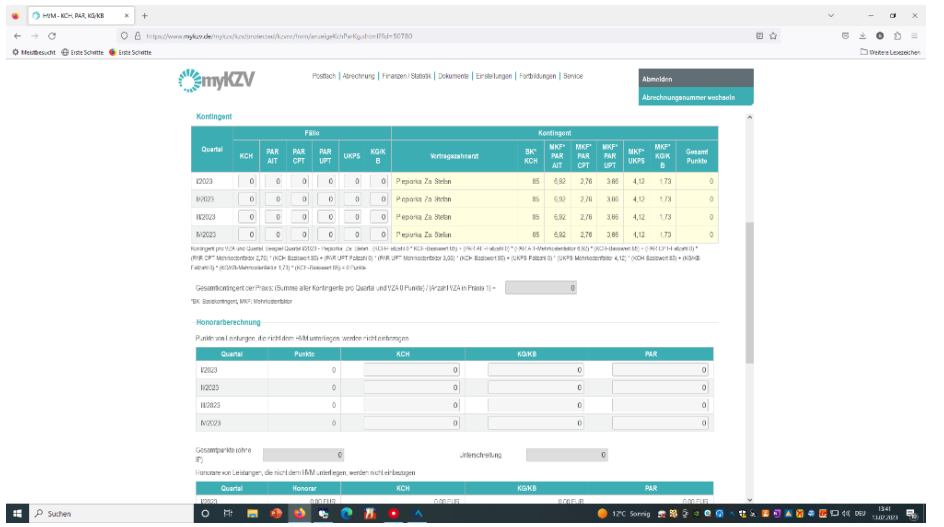

- → Wichtig: UPT a,b,c,d,e,f,g werden zusammen gerechnet.
- $\rightarrow$  Bei KG wird nur die K1 gerechnet.

| O Meitheacht @ Liste Schritt. C Liste Schritte | C A https://www.midesuble/mykzy/brotected/kzym/hwm/anzeloeKchParKa.shtml?fid=50780                                                                  |          |                |             |              |                |                                                                                                    |                                                                                                    |            |                           |                           |                           |                                 |                     |                   | 日☆ | 夼<br>G<br>土<br>Weitere Leseneichen |
|------------------------------------------------|----------------------------------------------------------------------------------------------------|----------|----------------|-------------|--------------|----------------|----------------------------------------------------------------------------------------------------|----------------------------------------------------------------------------------------------------|------------|---------------------------|---------------------------|---------------------------|---------------------------------|---------------------|-------------------|----|------------------------------------|
|                                                |                                                                                                    |          |                |             |              |                | Postfach   Abrochrung   Finanzer / Stafetik   Dokumente   Finatellungen   Forbildungen   Senice<br>Abmelden<br>Abrechnungsnummer wechseln |                                                                                                    |            |                           |                           |                           |                                 |                     |                   |    |                                    |
|                                                | Ale Krankenkassen                                                                                                    |          |                |             |              |                |                                                                                                    |                                                                                                    |            |                           |                           |                           |                                 |                     |                   |    |                                    |
|                                                | Kontingent                                                                                                    |          |                |             |              |                |                                                                                                    |                                                                                                    |            |                           |                           |                           |                                 |                     |                   |    |                                    |
|                                                |                                                                                                    |          |                | Fälle.      |              |                |                                                                                                    |                                                                                                    | Kontingent |                           |                           |                           |                                 |                     |                   |    |                                    |
|                                                | Quartal                                                                                                    | KCH      | PAR<br>AIT.    | PAR<br>CPT. | PAR<br>UPT.  | <b>UKPS</b>    | <b>KGIK</b><br>$\bullet$                                                                                                    | Vertragszahnarzt                                                                                               | BK*<br>KCH | MKF*<br>PAR<br><b>AIT</b> | MKF*<br>PAR<br><b>CPT</b> | MKF*<br>PAR<br><b>UPT</b> | NKP <sup>*</sup><br><b>UKPS</b> | <b>INKEY</b><br>KGK | Geeamt<br>Punkter |    |                                    |
|                                                | V2023                                                                                                    | 495      | $\overline{2}$ | $\circ$     | $\mathbf{g}$ | $\Omega$       | л                                                                                                    | Piepisria, Za Stelan                                                                                           | 85         | 6.92                      | 276                       | 366                       | 4.12                            | 1.73                | 45,397            |    |                                    |
|                                                | 1/2023                                                                                                    | $\Omega$ | $\mathfrak{g}$ | $\alpha$    | $\circ$      | $\theta$       | $\Omega$                                                                                                    | Finoistia, Za Sielan                                                                                           | 85         | 6.92                      | 2,78                      | 368                       | 4.12                            | 1,73                | $\alpha$          |    |                                    |
|                                                | 11/2023                                                                                                    | $\circ$  | $\ddot{\circ}$ | $\circ$     | $\circ$      | $\alpha$       | $\circ$                                                                                                    | Piecipria, Za, Stellar                                                                                         | 85.        | 6.92                      | 276                       | 3.66                      | 4.12                            | 1.73                | $\sqrt{2}$        |    |                                    |
|                                                | IN/2023                                                                                                    | $\Omega$ | $\Omega$       | $\circ$     | $\circ$      | $\overline{0}$ | $\circ$                                                                                                    | Fiecioria, Za. Stelan                                                                                          | 85         | 6.92                      | 2,76                      | 3.66                      | 4,12                            | 1,73                | $\circ$           |    |                                    |
|                                                | Falcahl (r) * (40/40-Mehringseräster 1,70) * (40) Hüssinwert (b) = 0 Panite                                                                         |          |                |             |              |                |                                                                                                    |                                                                                                    |            |                           |                           |                           |                                 |                     |                   |    |                                    |
|                                                | "EK' Basklontingent, MKP: Mehrikosteriblitzn<br>Honorarberechnung<br>Punkte con Leistungen, die nicht dem P/M unterliegen, werden nicht einbezogen. |          |                |             |              |                |                                                                                                    | Gesamtkontingent der Praxis: (Summe aller Kontingente pro Quartal und VZA 0 Punkte) (Wrzani VZA in Praxis 1) - |            |                           |                           |                           |                                 |                     |                   |    |                                    |
|                                                | Quartal                                                                                                    |          |                | Punkte      |              |                |                                                                                                    | KCH                                                                                                    | KGKB       |                           |                           |                           |                                 | PAR.                |                   |    |                                    |
|                                                | 12023                                                                                                    |          |                |             | $\theta$     |                |                                                                                                    | $\circ$                                                                                                    |            |                           | $\overline{0}$            |                           |                                 |                     | $\mathbf{0}$      |    |                                    |
|                                                | W2023                                                                                                    |          |                |             | $\alpha$     |                |                                                                                                    | $\ddot{\rm{o}}$                                                                                                |            |                           | $\overline{0}$            |                           |                                 |                     | $\mathbf{0}$      |    |                                    |
|                                                | II/2023                                                                                                    |          |                |             | $\alpha$     |                |                                                                                                    | $\circ$                                                                                                    |            |                           | $\alpha$                  |                           |                                 |                     | $\mathbf{0}$      |    |                                    |
|                                                | 862023                                                                                                    |          |                |             | $\alpha$     |                |                                                                                                    | $\circ$                                                                                                    |            |                           | $\alpha$                  |                           |                                 |                     | $\Omega$          |    |                                    |

So sieht am Ende die Tabelle aus.

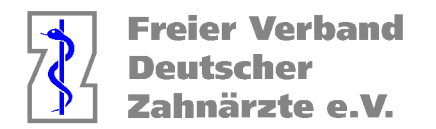

## **Scheine errechnen**

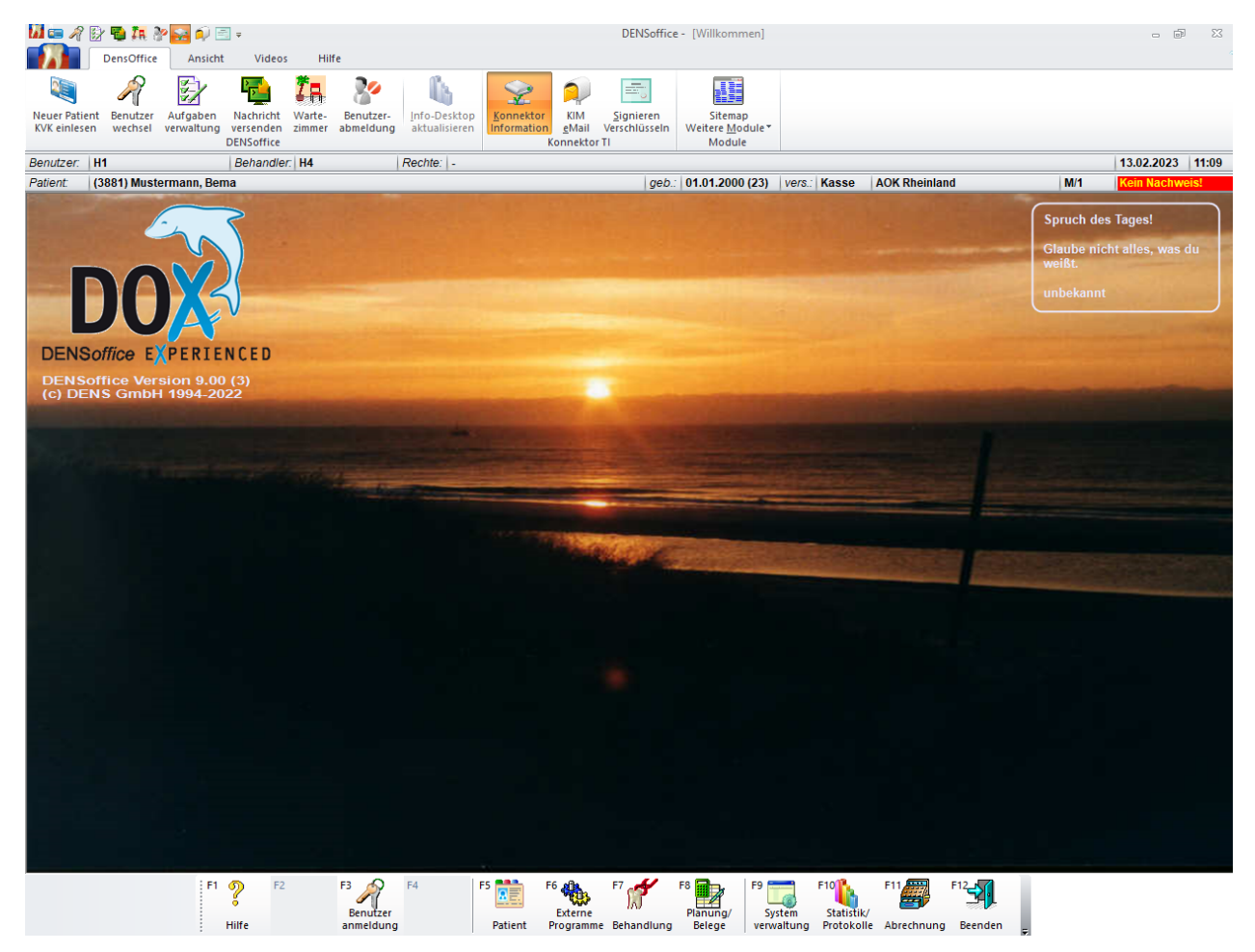

Bitte folgen Sie der unteren Menüleiste (F1-F12) um zur 100-Fall-Statistik zu gelangen. Gehen Sie wie folgt vor:

- Klicken Sie auf F10 (Statistik/Protokolle), danach
- F2 (Statistik), danach
- F2 (100 Fall Statistik)

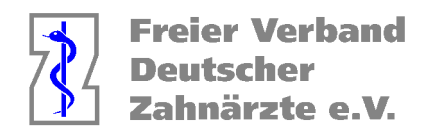

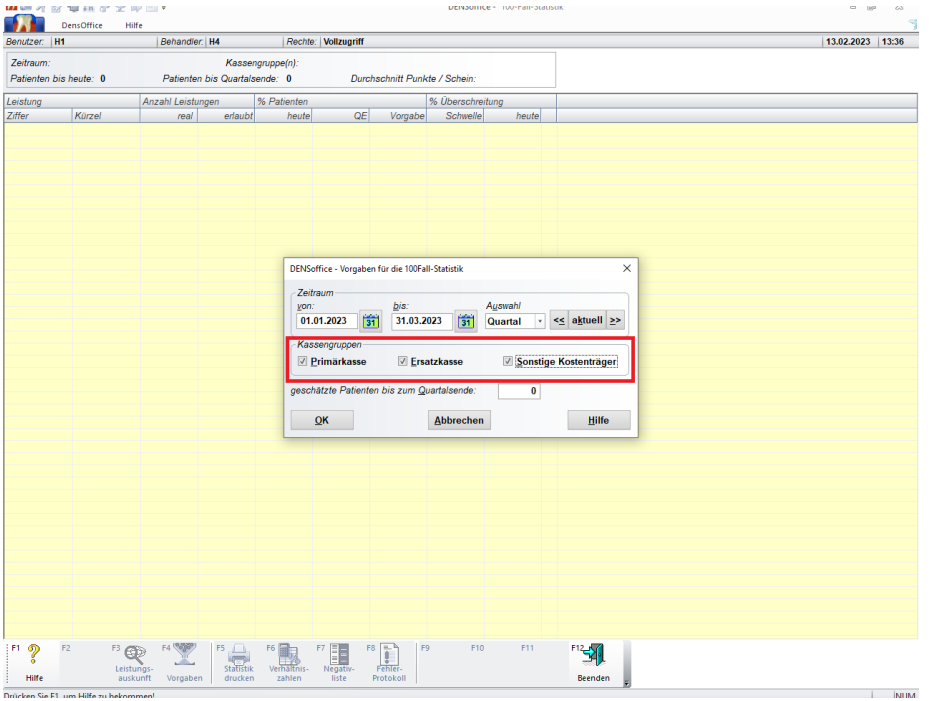

è Wichtig ist das **sonstige Kostenträger** angeklickt werden, danach klicken Sie auf OK.

Nun wird eine Statistik erstellt, dies kann einen Moment dauern.

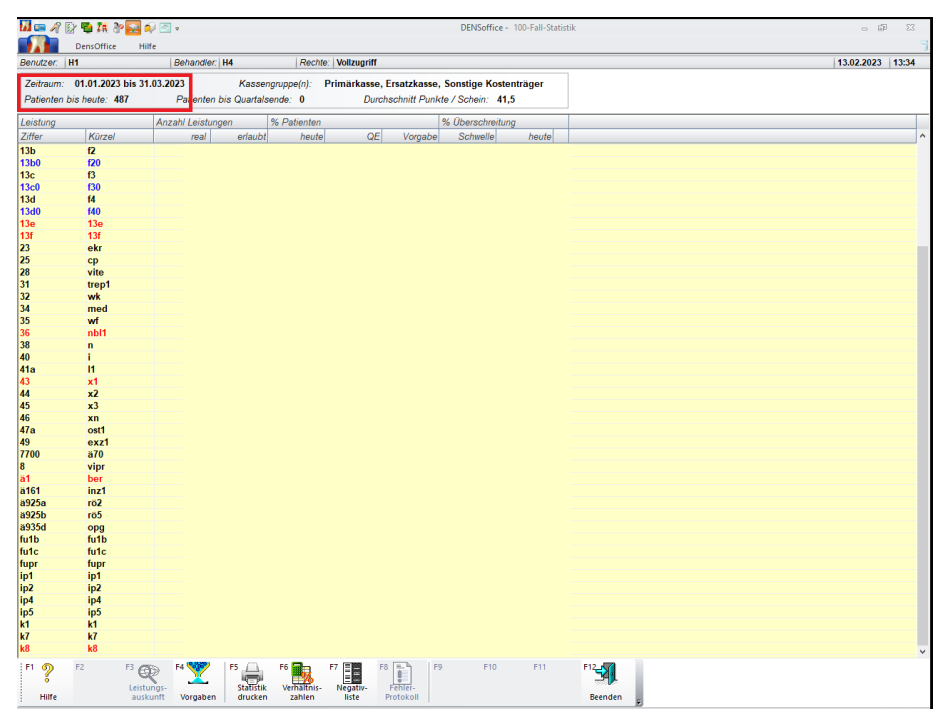

So sieht die Statistik aus**, oben links** stehen die **Scheine für KCH.**